# OpenMP\* 4.x における拡張

### OpenMP 4.0 と 4.5 の機能拡張

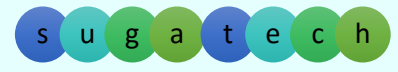

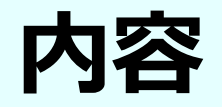

- •OpenMP\* 3.1 から 4.0 への拡張
- •OpenMP\* 4.0 から 4.5 への拡張

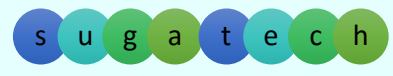

## **追加された機能(3.1 -> 4.0)**

- •C/C++ 配列シンタックスの拡張
- SIMD と SIMD 対応関数
- デバイスオフロード
- task 構⽂の依存性
- •taskgroup 構⽂
- •cancel 句と cancellation point 句
- 追加されたランタイム API
- 追加された環境変数

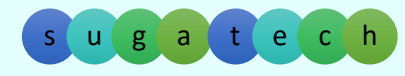

## **Task の依存性**

### Task 構文で depend 節を使用し依存性を明記

```
#include <stdio.h>int main() \{int x = 0, y = 0;
  #pragma omp parallel
  #pragma omp single
  {
    #pragma omp task shared(x) depend(out: x)
      x = 1;
    #pragma omp task shared(x) depend(in: x)
      y = x + 1;
      printf("x = \%d y = %d\xpdot ", x, y);
  }
  return 0;
}
```
タスク構⽂間でのデータ依 存を明示的に指定できるよ うになりました。 この例では、x =2 がセッ トされるまで、printf は待 機します

フロー依存 (out,in)、アンチ依存(in,out)、出力依存(out,out) を制御できます

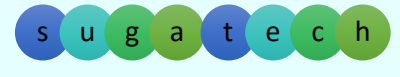

other¥taskgroup.c

### **Taskgroup 構⽂**

Taskgroup 句は、taskgroup 内で生成された子タスク(孫タスク)の完 了を待機することを指示できます

```
© 2016 iSUS. 無断での引用、転載を禁じます。* その他の社名、製品名などは、一般に各社の表示、商標または登録商標です。
       int main() {
         int i; tree_type tree;
         init_tree(tree);
         #pragma omp parallel
         #pragma omp single
          {
           #pragma omp task
             start_background_work();
           for (i = 0; i < max steps; i^{++})
            {
           #pragma omp taskgroup
                {
                   #pragma omp task
                     compute_tree(tree);
                } // ここですべての compute tree の完了を待機
               check step();
            }
         } // ここで background work が完了していることが要求される
         print_results();
         return 0;}
```
この 2 つのタスクは同時に実行さ れ、start\_background\_work() は、compute\_tree() の同期の影 響を受けない

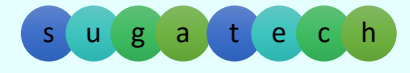

## **Cancel 句**

指定された構⽂タイプの最も内側の並列領域の要求をキャンセルします if 文、while 文、do 文、switch 文とラベルの後には指定できません:

#pragma omp cancel [構⽂タイプ] [[,] if 節]

構⽂タイプ︓ parallel、sections、for、taskgroup

if 節: if(スカラー式)

**注︓**構⽂に到達したとき、デッドロックを引き起こす可能性があるロックやその他のデータ構造を 解放する必要があります。ブロックされたスレッドは取り消すことができません

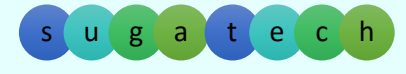

#define N 10000

```
void example() {
  std::exception *ex = NULL;
#pragma omp parallel shared(ex)
  \mathcal{L}#pragma omp for
     for (int i = 0; i < N; i++) {
       // no 'if' that prevents compiler optimizations
        try
{
          causes_an_exception();
       \mathbf{R}catch (std::exception *e) {
         // 後で例外を処理するため ex にステータスをストア
#pragma omp atomic write
          ex = e;
// for ワークシェアリングをキャンセル
#pragma omp cancel for
       }
     }
 // 例外が発⽣したら parallel 構⽂をキャンセル
     if (ex) {
#pragma omp cancel parallel
     }
     phase 1();
#pragma omp barrier
     phase 2();
  \mathcal{L}// 例外がワークシェア・ループ内でスローされている場合は継続
   if (ex) {
    // ex の例外処理
  }
}
```
### **Cancel 句の例**

#### 例外をキャッチしたら for ワークシェア並列処理 をキャンセル

例外をキャッチしたら parallel 並列処理を キャンセル

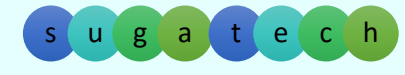

## **Cancellation point 句**

指定された構⽂タイプの最も内側の並列領域のキャンセルが要求された場 合に、キャンセルをチェックする位置を指定:

#pragma omp cancellation point [構文タイプ]

構⽂タイプ︓ parallel、sections、for、taskgroup

#### **制約事項:**

- この構文は、実行文が許可されている場所にのみ追加できます
- if ⽂のアクション⽂として使⽤したり、プログラムで参照されるラベルの実⾏⽂として使⽤する ことはできません

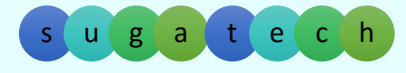

### **Cancellation point 句の例**

```
subroutine example(n, dim)
 integer, intent(in) :: n, dim(n)
integer :: i, s, err
 real, allocatable :: B(:)
err = 0!$omp parallel shared(err)
! ...!$omp do private(s, B)
do i=1, n
!$omp cancellation point do
  allocate(B(dim(i)), stat=s)
  if (s .gt. 0) then
!$omp atomic write
   err = S!$omp cancel do
  endif! ...
! deallocate private array B
  if (allocated(B)) then
   deallocate(B)
  endifenddo!$omp end parallel
end subroutineallocate ⽂からエラーが返された時に
                               cancel do をアクティブにします
                               他のスレッドはこの位置でキャンセルを
                               チェック
```
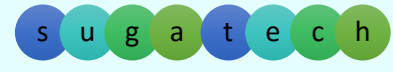

## **追加されたランタイム API**

- omp\_get\_cancellation
- omp\_get\_proc\_bind
- omp\_set\_default\_device
- omp\_get\_default\_device
- omp\_get\_num\_devices
- omp\_get\_num\_teams
- omp\_get\_team\_num
- omp\_is\_initial\_device

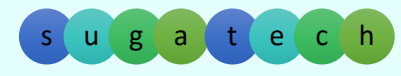

### **追加された環境変数**

- OMP\_CANCELLATION
- OMP\_DEFAULT\_DEVICE
- OMP\_DISPLAY\_ENV
- OMP\_PLACES

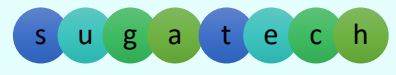

### **追加された機能(4.0 -> 4.5)**

- オフロード
	- 非構造化データ割り当て、非同期オフロード、MAP 節の拡張
- SIMD ベクトル
	- ループ構造への linear 節の追加
	- SIMD 構造への simdlen 節の追加
- •Task 構造の依存性制御と priority 制御
- •• Taskloop (taskloop simd) 構文の追加\*
- 追加されたランタイム API
- 追加された環境変数

\*インテル ® コンパイラー V16 update 1 では未サポート

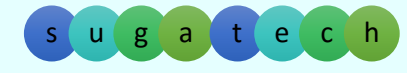

### **Taskloop 句の追加** \*インテル ® コンパイラー V16 update 1 では未サポート

For (C/C++) または Do (Fortran) ループ構造を、OpenMP のタスクを使 用して並列化します。インテル® Cilk™ Plus の \_Cilk\_for (\_Cilk\_for \_Simd) に類似しています

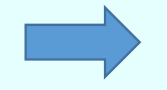

#pragma omp for [simd]  $\qquad \qquad \qquad$  #pragma omp taskloop [simd]

指定可能な節: if ([ taskloop :] スカラー式)、shared(list)、private(list)、firstprivate(list)、 lastprivate(list)、default(shared | none)、grainsize(grain size)、num\_task(num task)、 collapse(n)、final(スカラー式)、priority(priority 値)、untiled、mergable、nogroup

スケジュールは、for ワークシェアの schedule 節とは異なり、grainsize と num task で制御

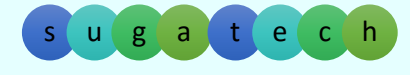

## **追加されたランタイム API**

• omp\_get\_max\_task\_priority

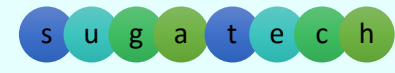

## **追加された環境変数**

• OMP\_MAX\_TASK\_PRIORITY

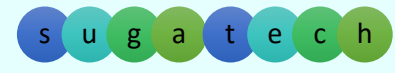

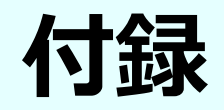

### • インテル ® C/C++ および Fortran コンパイラー V15 と V16 でサポートされる OpenMP 4.x の機能

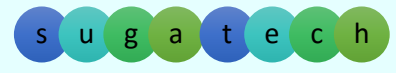

### **インテル ® C/C++ および Fortran コンパイラー V15 と V16**

- PLACE と THREAD アフィニティー (15.0, 16.0)
- •SIMD 拡張の主要機能 (15.0)
- •デバイス/アクセラレーター拡張の主要機能 (15.0, 16.0)
- •Simd,parallel,target,teams,distribute の複合構⽂ (15.0, 16.0)
- •• taskgroup  $\angle$  task depend  $\overline{\times}$  (15.0, 16.0)
- •• Atomic のシーケンシャル一貫性 (15.0, 16.0)
- •エラー処理 (15.0, 16.0)
- •ユーザー定義リダクション (16.0 C++, Fortran は今後のリリースで)
- •Fortran 2003 サポート (15.0)
- •ユーザー定義ベクトル異種関数 (16.0)
- \_\_intel\_simd\_lane() 関数 (15.0, 16.0)
- #pragma omp ordered [simd | thread] (16.0)

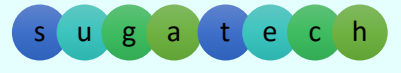

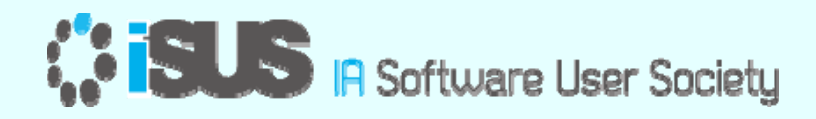

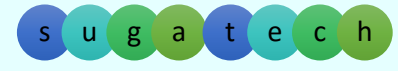